# **Mpeg4 Converter**

**Paul McFedries**

 *The MPEG-4 Book* Fernando C. N. Pereira,Touradj Ebrahimi,2002 In this book, two leaders of the MPEG-4 standards community offer an in-depth, targeted guide to the MPEG-4 standard and its use in real, cutting-edge applications. The authors demonstrate how MPEG-4 addresses the rapidly evolving needs of telecommunications, broadcast, interactive, and converged applications more successfully than any previous standard.

 *Teach Yourself VISUALLY Windows 7* Paul McFedries,2009-08-18 A practical guide for visual learners who are eager to get started with Windows 7 Windows 7 is Microsoft's highly anticipated operating system used by millions of people around the world. If you're a visual learner and are new to Windows 7, then this book is an ideal introduction to the new features of this operating system. Seasoned author Paul McFedries walks you through the basics and beyond of Windows 7 in a straightforward manner. You'll discover how to install and repair programs, maintain your system, set up passwordprotected accounts, load images from a digital camera, play music and other media files, secure Internet and e-mail accounts, and much more. More than 150 tasks are accompanied by full-color screen shots as they guide you to becoming a confident user of Windows 7. Experienced author Paul McFedries walks you through Microsoft's eagerly awaited new operating system: Windows 7 Clear and succinct explanations, step-by-step instructions, and full-color screen shots take you through the newest features of Windows 7 More than 150 Windows 7 tasks show you the basics and beyond, including installing and repairing programs, maintaining your system, loading images from a digital camera, and more This book is essential if you are a visual learner who is enthusiastic about diving in and exploring all that Windows 7 has to offer!

Advances in Multimedia Modeling Tat-Jen Cham,Jianfei

Cai,Chitra Dorai,Deepu Rajan,Tat-Seng Chua,Liang-Tien Chia,2007-07-07 The two volume set LNCS 4351 and LNCS 4352 constitutes the refereed proceedings of the 13th International Multimedia Modeling Conference, MMM 2007, held in Singapore in January 2007. Based on rigorous reviewing, the program committee selected 123 carefully revised full papers of the main technical sessions and 33 revised full papers of four special sessions from a total of 392 submissions for presentation in two volumes.

 Windows 7 Simplified Paul McFedries,2011-07-12 This full color book uses the Visual approach to cover the new features of Windows 7 and provide step-by-step instructions for readers who are entirely new to the subject. Inside readers will find tasks on topics such as: Windows 7 basics, creating movies, sharing their computer, working with and managing files, browsing the Web, and new ways to customize Windows to work for them. This book covers the new features of Windows 7, including: the interface and the new and improved Internet Explorer. A more sophisticated interior appeals to a wide ranging audience who will appreciate the colorful images and easy to follow instructions.

 Design, Implementation and Evaluation of Grid Environment for DV to Mpeg4 Conversion Jagpreet Sidhu,Sarabjeet Singh,2017-09-27 Scientific Study from the year 2017 in the subject Computer Science - General, grade: 1.00, University of the Punjab, language: English, abstract: This work presents the evaluation of grid for DV to MPEG4 video conversion with following objectives: Study and Implementation of the Grid Environment; Design and Implementation of DV to MPEG 4 conversion process on Grid Environment; Evaluation of performance of Grid for DV to MPEG 4 conversion with respect to time. The first objective intends to study the grid computing concepts, their types, their relationship with other computing technologies, the open source middleware available for its

implementation etc. It also involves the analysis, design and implementation of a grid environment. The second objective intends to study the compute, storage and network intensive problem of DV to MPEG4 video conversion and to implement it on the grid environment designed in above step. The third objective intends to evaluate the performance of grid (designed in step 1) by executing the conversion process (as defined by step 2) with different parameters. We have developed the python script (appendix A) to assist us to find suitable resource on a grid system and then splitting a DV video job into some job slices to be remotely scheduled and processed at grid nodes. After conducting thirty runs for three experiments by taking videos of different lenghts on one to ten processing nodes it is clear that grid shows benefits over single/centralised systems but it doesn't show up lenear increase in performance by increasing the number of grid processing nodes.

 *Maximum PC* ,2005-09 Maximum PC is the magazine that every computer fanatic, PC gamer or content creator must read. Each and every issue is packed with punishing product reviews, insightful and innovative how-to stories and the illuminating technical articles that enthusiasts crave.

 MPEG-4 Facial Animation Igor S. Pandzic,Robert Forchheimer,2003-01-31 Provides several examples of applications using the MPEG-4 Facial Animation standard, including video and speech analysis. Covers the implementation of the standard on both the encoding and decoding side. Contributors includes individuals instrumental in the standardization process.

**PSP Hacks** C.K. Sample III, 2006-01-20 Sure, it's just what you've been clamoring for: an ultra slick, portable version of the most popular console gaming system in the world. But Sony's new PlayStation Portable (PSP) isn't just a handheld gaming device. Beyond its killer graphics and spectacular widescreen LCD for unparalleled game play, it also sports wireless connectivity and a

variety of multimedia features, including video, music, and digital photography. Your wildly versatile, endlessly powerful PSP practically begs you to hack and repurpose it to your liking. To save you the trouble and show you how to make the PSP do more than you ever imagined--and more than Sony ever intended--PSP Hacks is one succinct volume of 50 of the coolest, most useful, upto-the-minute hacks for this amazing device. You'll learn how to open your PSP's hardware and what to safely plug into it. You'll explore and put to good use every hidden feature of the device. You'll be able to move all sorts of multimedia onto your PSP and find ways to extend its wireless capabilities. And you'll find out how to get the very best experience out of online game play. With PSP Hacks, you can accomplish a whole lot more than good gaming on the PSP. You'll quickly learn to surf the Web with a PSP, chat in IRC, and use the PSP to read web comics, ebooks, and RSS feeds. Other expert tips and tools allow you to sync an address book to your PSP, watch UMD movies, fool iTunes into thinking the PSP is an iPod Shuffle, and much more. The innovative hacks, tweaks, and how-tos in this essential guide make it easy to customize your PSP, take full advantage of features, capabilities, and functionality far beyond what's listed in the PSP user manual, and make your PSP perform countless tricks that only an all-in-one portable entertainment unit as remarkable and revolutionary as this one could.

 **PC Mag** ,2007-05-22 PCMag.com is a leading authority on technology, delivering Labs-based, independent reviews of the latest products and services. Our expert industry analysis and practical solutions help you make better buying decisions and get more from technology.

 **Future Generation Information Technology** Jung-Hyun Lee,Byeong-Ho Kang,Dominik Ślęzak,2010-11-26 As information technology (IT) becomes specialized and fragmented, it is easy to lose sight that many topics have common threads and because of this, advances in one s- discipline may transmit to another. The

presentation of results between different s- disciplines encourages this interchange for the advancement of IT as a whole. This volume comprises the selection of papers presented at the Second International Mega-Conference on Future Generation Information Technology (FGIT 2010), composed of the following 11 international conferences: Advanced Software Engineering and Its Applications (ASEA 2010), Bio-Science and Bio- Technology (BSBT 2010), Control and Automation (CA 2010), Disaster Recovery and Business Continuity (DRBC 2010), Database Theory and Application (DTA 2010), Future Generation Communication and Networking (FGCN 2010), Grid and Distributed Computing (GDC 2010), Multimedia, Computer Graphics and Broadcasting (MulGraB 2010), Security Technology (SecTech 2010), Signal Processing, Image Processing and Pattern Recognition (SIP 2010), as well as u- and e-Service, Science and Technology (UNESST 2010). In total, 1,630 papers were submitted to FGIT 2010 from 30 countries. The submitted papers went through a rigorous reviewing process and 395 papers were accepted. Of these 395 papers, 60 were assigned to this volume. In addition, this volume contains 7 invited papers and abstracts. Of the remaining accepted papers, 269 were distributed among 8 volumes of proceedings published by Springer in the CCIS series. 66 papers were withdrawn due to technical reasons.

 Digital-Forensics and Watermarking Yun-Qing Shi,Hyoung Joong Kim,Fernando Pérez-González,Isao Echizen,2016-03-30 This book constitutes revised selected papers from the 14th International Workshop on Digital-Forensics and Watermarking, IWDW 2015, held in Tokyo, Japan, in October 2015. The 35 papers presented in this volume were carefully reviewed and selected from 54 submissions. The contributions are organized in topical sections named: digital forensics; steganography and steganalysis; digital watermarking; reversible data hiding; and visual cryptography.

Embedded and Ubiquitous Computing - EUC 2005 Laurence

T. Yang,Makoto Amamiya,Zhen Liu,Minyi Guo,Franz J. Rammig,2005-11-24 Welcome to the proceedings of the 2005 IFIP International Conference on - bedded and Ubiquitous Computing (EUC 2005), which was held in Nagasaki, Japan, December 6–9, 2005. Embedded and ubiquitous computing is emerging rapidly as an exciting new paradigm to provide computing and communication services all the time, - erywhere. Its systems are now pervading every aspect of life to the point that they are hidden inside various appliances or can be worn unobtrusively as part of clothing and jewelry. This emergence is a natural outcome of research and technological advances in embedded systems, pervasive computing and c- munications, wireless networks, mobile computing, distributed computing and agent technologies, etc. Its tremendous impact on academics, industry, gove- ment, and daily life can be compared to that of electric motors over the past century, in fact it but promises to revolutionize life much more profoundly than elevators, electric motors or even personal computers. The EUC 2005 conference provided a forum for engineers and scientists in academia, industry, and government to address profound issues including te- nical challenges, safety, and social, legal, political, and economic issues, and to present and discuss their ideas, results, work in progress, and experience on all aspects of embedded and ubiquitous computing.

 State, Foreign Operations, and Related Programs Appropriations for 2011, Part 4, 111-2 Hearings ,2010

 Learning Web Design Jennifer Robbins,2018-05-11 Do you want to build web pages but have no prior experience? This friendly guide is the perfect place to start. You'll begin at square one, learning how the web and web pages work, and then steadily build from there. By the end of the book, you'll have the skills to create a simple site with multicolumn pages that adapt for mobile devices. Each chapter provides exercises to help you learn various techniques and short quizzes to make sure you understand key concepts. This thoroughly revised edition is ideal

*7*

for students and professionals of all backgrounds and skill levels. It is simple and clear enough for beginners, yet thorough enough to be a useful reference for experienced developers keeping their skills up to date. Build HTML pages with text, links, images, tables, and forms Use style sheets (CSS) for colors, backgrounds, formatting text, page layout, and even simple animation effects Learn how JavaScript works and why the language is so important in web design Create and optimize web images so they'll download as quickly as possible NEW! Use CSS Flexbox and Grid for sophisticated and flexible page layout NEW! Learn the ins and outs of Responsive Web Design to make web pages look great on all devices NEW! Become familiar with the command line, Git, and other tools in the modern web developer's toolkit NEW! Get to know the super-powers of SVG graphics

 **iPod + iTunes for Windows and Mac in a Snap** Brian Tiemann,2006-06-27 iPod enthusiasts, this book is for you. iPod + iTunes for Windows and Mac in a Snap, Second Edition has been updated to cover the latest version of iTunes and the entire family of iPods, including the new Nano, and podcast and video download features. Organized into a series of well-organized, bite-sized, quickly accomplished tasks, the book lets you zero right in on the one particular task you want to accomplish, quickly figure out what to do, do it, and then get back to your favorite thing to do: play with your iPod.

 **iPod & iTunes For Dummies** Tony Bove,Cheryl Rhodes,2008-01-29 Whether it's the iPod Nano, iPod Shuffle, video iPod, or some other variation, iTunes and iPods go together like treble and bass. It's so easy to purchase the latest music and videos, download podcasts, and even keep track of your calendar on your iPod—so why wouldn't you? But if it's so easy, why do you need iPod & iTunes For Dummies? iPods now come in everything from 1GB to 80GB models and play movies, store photos, function as a spare hard drive, and even wake you up in the morning. If this is your first one, you'll find no better place to get acquainted

with it than in this bestselling book. If you've just purchased a brand-new iPod, you'll find this Fifth Edition packed with valuable tidbits about the latest and greatest features. You'll discover how to: Set up an iTunes account Build a playlist of streaming radio stations Synchronize your iPod with other devices Record memos and appointments Play movies from your iPod on a TV Connect your iPod to your car stereo or portable speakers Add and edit iTunes song information Organize music and media into iTunes playlists Fine-tune sound playback with either the iPod or iTunes equalizer Transfer music to your iPod from old tapes and phonograph records Find out how to use every feature of your favorite iPod model and get the scoop on making the most of iTunes with iPod & iTunes For Dummies, 5th Edition!

 **A Practical Guide to SharePoint 2013** Saifullah Shafiq,2014-02-06 This book is a complete practical guide. It's full of useful tips and exercises to get users started in no time! It has no fluff, just practical exercises that will provide users the knowledge and know-how to implement SharePoint solutions easily and professionally. SharePoint has a steep learning curve. Without a book like this, it will probably take users months to learn SharePoint. This book will save users great deal of time because it contains ready-to-use solutions and expert advice from someone who is a subject matter expert. This book has everything that users need to equip themselves to work professionally on SharePoint projects. The author is a 7 times awardee of the Microsoft Most Valuable Professional (MVP) award. SharePoint is a huge product. Each component or feature deserves a separate book. Discussing all great features in detail in one book is not possible. Author has tried to include the necessary content that will help users get started straight away. For beginners, the main problem they face is to setup an environment for SharePoint deployment. This book shows how to prepare the environment and then install each piece of software one by one. The initial chapters of the book focus on SharePoint infrastructure and

deployment and show how to install SharePoint 2013 on a clean machine. The intended audience of these chapters is people who are looking to become SharePoint 2013 administrators. Network administrators who want to learn SharePoint administration will gain lot of useful information from these chapters. Chapters in the later part of the book contain information on some of the popular features of SharePoint 2013. These chapters discuss creating web-enabled InfoPath forms, securing sites with SSL, setting up Extranets, etc. These chapters are for the power users and advanced users. The book guides users in a step-by-step format and explains everything needed to install the software. This includes preparing the machine for the installation. Each exercise in the book is accompanied by screenshots so that even if a user gets stuck during the exercise, he can refer to the screenshot to get a better understanding of the step he is stuck on. Clear and crisp screenshots make this book unique. Some of the topics discussed in the book are advanced but explained in a very simple way with the help of screenshots. This book is structured to build logically on the skills you learn as you progress through it. After the initial introduction and deployment chapters, the book moves into the more advanced part of the platform. Each chapter focuses on a new feature. If you are an advanced user, you can skip the initial chapters and go directly to the topic that you are interested in. Some of the topics discussed in the book are as following: SharePoint Deployments - Configure Active Directory, SQL Server, IIS Roles! SharePoint Cloud - Setup SharePoint in the cloud Office 365 Development – Create your first SharePoint app in the cloud SharePoint Modern Apps - Modern, state of the art applications using HTML5 and SharePoint 2013 Extranets Business Processes - Leverage Business Connectivity Services to build Line of Business applications Web Parts Development – Understand and learn to develop web parts Electronic Forms - Learn to program web-enabled electronic forms using InfoPath Public Websites - Design a branded public website using

SharePoint Online/Office 365 SharePoint 2013 Search – Learn Search configuration, customization, Managed Metadata SharePoint 2013 Branding – Learn how to brand sites to look elegant, classy and professional

#### **Windows Vista** ,2007-04

 **Advances in Multimedia Information Processing - PCM 2005** Yo-Sung Ho,2005-10-31 The two volume set LNCS 3767 and LNCS 3768 constitutes the refereed proceedings of the 6th Pacific Rim Conference on Multimedia, PCM 2005, held in Jeju Island, Korea in November 2005. The 181 revised papers presented were carefully reviewed and selected from a total of 570 submissions. The papers cover a wide range of topics, including all aspects of multimedia, both technical and artistic perspectives and both theoretical and practical issues. Besides papers that focus on traditional topics, such as multimedia communications, audio-visual compressions, multimedia security, image and signal processing techniques, and multimedia data processing, there are also artistic papers which need not to be strictly technical.

 **iPodpedia** Michael Miller,2007-04-26 iPodpedia is the first book to show you everything that the iPod and iTunes have to offer–from music to movies and beyond. Whether you want to get the most out of your iPod's music playback, create your own playlists, edit your music info and album art, convert your home movies and DVDs to iPod videos, listen to audiobooks and podcasts, or just unfreeze a frozen iPod, iPodpedia will show you how to do it. Michael Miller has written more than 75 non-fiction how-to books over the past two decades, including Googlepedia: The Ultimate Google Reference, Absolute Beginner's Guide to Computer Basics, How Microsoft Windows Vista Works, How Home Theater and HDTV Work, Tricks of the eBay Masters, and YouTube 4 You. His books have collectively sold more than a million copies worldwide, and he has established a reputation for offering real-world advice about complicated topics. More

information can be found at the author's website (www.molehillgroup.com) and at iPodPedia: The Blog (ipodpediatheblog.blogspot.com). Category Digital Music Covers iPod and iTunes for Windows® and Mac® Level Intermediate to Advanced

#### Enjoying the Beat of Phrase: An Psychological Symphony within **Mpeg4 Converter**

In a world consumed by displays and the ceaseless chatter of immediate connection, the melodic elegance and psychological symphony developed by the published word usually diminish in to the background, eclipsed by the relentless noise and distractions that permeate our lives. Nevertheless, located within the pages of **Mpeg4 Converter** an enchanting literary prize overflowing with natural emotions, lies an immersive symphony waiting to be embraced. Constructed by a wonderful musician of language, this interesting masterpiece conducts visitors on a mental journey, well unraveling the hidden melodies and profound influence resonating within each cautiously crafted phrase. Within the depths with this moving assessment, we will discover the book is key harmonies, analyze its enthralling publishing fashion, and surrender ourselves to the profound resonance that echoes in the depths of readers souls.

#### **Table of Contents Mpeg4 Converter**

- 1. Understanding the eBook Mpeg4 Converter
	- The Rise of Digital Reading Mpeg4

Converter

- Advantages of eBooks Over Traditional Books
- 2. Identifying Mpeg4 **Converter** 
	- Exploring Different

Genres

- Considering Fiction vs. Non-Fiction
- Determining Your Reading Goals
- 3. Choosing the Right eBook Platform
	- Popular eBook Platforms
	- Features to Look for in an Mpeg4 Converter
	- User-Friendly Interface
- 4. Exploring eBook Recommendations from Mpeg4 Converter
	- Personalized Recommendations
	- Mpeg4 Converter User Reviews and Ratings
	- Mpeg4 Converter and Bestseller Lists
- 5. Accessing Mpeg4 Converter Free and Paid eBooks
	- Mpeg4 Converter Public Domain eBooks
	- Mpeg4 Converter eBook Subscription Services
	- Mpeg4 Converter

Budget-Friendly **Options** 

- 6. Navigating Mpeg4 Converter eBook Formats
	- ePub, PDF, MOBI, and More
	- Mpeg4 Converter Compatibility with Devices
	- Mpeg4 Converter Enhanced eBook Features
- 7. Enhancing Your Reading Experience
	- Adjustable Fonts and Text Sizes of Mpeg4 Converter
	- $\circ$  Highlighting and Note-Taking Mpeg4 Converter
	- o Interactive Elements Mpeg4 Converter
- 8. Staying Engaged with Mpeg4 Converter
	- o Joining Online Reading Communities
	- Participating in Virtual Book Clubs
	- Following Authors and Publishers Mpeg4 Converter
- 9. Balancing eBooks and

Physical Books Mpeg4 Converter

- Benefits of a Digital Library
- Creating a Diverse Reading Collection Mpeg4 Converter
- 10. Overcoming Reading Challenges
	- Dealing with Digital Eye Strain
	- Minimizing **Distractions**
	- Managing Screen Time
- 11. Cultivating a Reading Routine Mpeg4 Converter
	- Setting Reading Goals Mpeg4 Converter
	- Carving Out Dedicated Reading Time
- 12. Sourcing Reliable Information of Mpeg4 Converter
	- Fact-Checking eBook Content of Mpeg4 Converter
	- Distinguishing Credible Sources
- 13. Promoting Lifelong Learning
- Utilizing eBooks for Skill Development
- Exploring Educational eBooks
- 14. Embracing eBook Trends
	- Integration of Multimedia Elements
	- Interactive and Gamified eBooks

# **Mpeg4 Converter Introduction**

Mpeg4 Converter Offers over 60,000 free eBooks, including many classics that are in the public domain. Open Library: Provides access to over 1 million free eBooks, including classic literature and contemporary works. Mpeg4 Converter Offers a vast collection of books, some of which are available for free as PDF downloads, particularly older books in the public domain. Mpeg4 Converter : This website hosts a vast collection of scientific articles, books, and textbooks. While it operates in a legal gray area due to copyright issues, its a popular resource for finding

various publications. Internet Archive for Mpeg4 Converter : Has an extensive collection of digital content, including books, articles, videos, and more. It has a massive library of free downloadable books. Free-eBooks Mpeg4 Converter Offers a diverse range of free eBooks across various genres. Mpeg4 Converter Focuses mainly on educational books, textbooks, and business books. It offers free PDF downloads for educational purposes. Mpeg4 Converter Provides a large selection of free eBooks in different genres, which are available for download in various formats, including PDF. Finding specific Mpeg4 Converter, especially related to Mpeg4 Converter, might be challenging as theyre often artistic creations rather than practical blueprints. However, you can explore the following steps to search for or create your own Online Searches: Look for websites, forums, or blogs dedicated to Mpeg4 Converter, Sometimes enthusiasts share their designs or concepts in PDF format.

Books and Magazines Some Mpeg4 Converter books or magazines might include. Look for these in online stores or libraries. Remember that while Mpeg4 Converter, sharing copyrighted material without permission is not legal. Always ensure youre either creating your own or obtaining them from legitimate sources that allow sharing and downloading. Library Check if your local library offers eBook lending services. Many libraries have digital catalogs where you can borrow Mpeg4 Converter eBooks for free, including popular titles.Online Retailers: Websites like Amazon, Google Books, or Apple Books often sell eBooks. Sometimes, authors or publishers offer promotions or free periods for certain books.Authors Website Occasionally, authors provide excerpts or short stories for free on their websites. While this might not be the Mpeg4 Converter full book , it can give you a taste of the authors writing style.Subscription Services Platforms like Kindle

Unlimited or Scribd offer subscription-based access to a wide range of Mpeg4 Converter eBooks, including some popular titles.

# **FAQs About Mpeg4 Converter Books**

**What is a Mpeg4 Converter PDF?** A PDF (Portable Document Format) is a file format developed by Adobe that preserves the layout and formatting of a document, regardless of the software, hardware, or operating system used to view or print it. **How do I create a Mpeg4 Converter PDF?** There are several ways to create a PDF: Use software like Adobe Acrobat, Microsoft Word, or Google Docs, which often have built-in PDF creation tools. Print to PDF: Many applications and operating systems have a "Print to PDF" option that allows you to save a document as a PDF file instead of printing it on paper. Online converters: There are various

online tools that can convert different file types to PDF. **How do I edit a Mpeg4 Converter PDF?** Editing a PDF can be done with software like Adobe Acrobat, which allows direct editing of text, images, and other elements within the PDF. Some free tools, like PDFescape or Smallpdf, also offer basic editing capabilities. **How do I convert a Mpeg4 Converter PDF to another file format?** There are multiple ways to convert a PDF to another format: Use online converters like Smallpdf, Zamzar, or Adobe Acrobats export feature to convert PDFs to formats like Word, Excel, JPEG, etc. Software like Adobe Acrobat, Microsoft Word, or other PDF editors may have options to export or save PDFs in different formats. **How do I password-protect a Mpeg4 Converter PDF?** Most PDF editing software allows you to add password protection. In Adobe Acrobat, for instance, you can go to "File" -> "Properties" -> "Security" to set a password to restrict

access or editing capabilities. Are there any free alternatives to Adobe Acrobat for working with PDFs? Yes, there are many free alternatives for working with PDFs, such as: LibreOffice: Offers PDF editing features. PDFsam: Allows splitting, merging, and editing PDFs. Foxit Reader: Provides basic PDF viewing and editing capabilities. How do I compress a PDF file? You can use online tools like Smallpdf, ILovePDF, or desktop software like Adobe Acrobat to compress PDF files without significant quality loss. Compression reduces the file size, making it easier to share and download. Can I fill out forms in a PDF file? Yes, most PDF viewers/editors like Adobe Acrobat, Preview (on Mac), or various online tools allow you to fill out forms in PDF files by selecting text fields and entering information. Are there any restrictions when working with PDFs? Some PDFs might have restrictions set by their creator, such as password protection, editing restrictions, or print restrictions. Breaking

these restrictions might require specific software or tools, which may or may not be legal depending on the circumstances and local laws.

### **Mpeg4 Converter :**

**the microbiome solution a radical new way to heal your body** - May 24 2022 web dr chutkan describes how antibiotics can cause and exacerbate disease by wiping out the important good bacteria and suggests ways to treat certain conditions naturally and how to avoid disrupting the microbiome dysbiosis if you have a condition that requires antibiotic treatment *the microbiome solution a radical new way to heal your body* - Jul 26 2022 web the microbiome solution a radical new way to heal your body from the inside out kindle edition by robynne chutkan author format kindle edition 4 3 75 ratings see all formats and editions kindle 17 15 read with our free app audiobook 0 00

free with your audible trial the microbiome solution a radical new way to heal your body - Apr 22 2022 web the microbiome solution a radical new way to heal your body from the inside out by chutkan dr robynne isbn 10 039957350x isbn 13 9780399573507 avery publishing group 2016 softcover *the microbiome solution a radical new way to heal your body* - Jul 06 2023 web aug 25 2015 buy the microbiome solution a radical new way to heal your body from the inside out read books reviews amazon com **the microbiome solution a radical new way to heal your body** - Feb 18 2022 web dr chutkan describes how antibiotics can cause and exacerbate disease by wiping out the important good bacteria and suggests ways to treat certain conditions naturally and how to avoid disrupting the microbiome dysbiosis if you have a condition that requires antibiotic treatment

*the microbiome solution a radical new way to heal your body* - May 04 2023 web the microbiome solution offers a microbiome overview nourishing recipes questions for your doctor preventative and recovery health tips and the next frontier for a severely troubled microbiome the stool transplant *the microbiome solution a radical new way to heal your body* - Aug 27 2022 web buy the microbiome solution a radical new way to heal your body from the inside out by chutkan dr robynne online on amazon ae at best prices fast and free shipping free returns cash on delivery available on eligible purchase **the microbiome solution a radical new way to heal your body** - Mar 02 2023 web aug 25 2015 the microbiome solution a radical new way to heal your body from the inside out chutkan robynne m d amazon co uk books university textbooks medicine health sciences **the microbiome solution a radical new way to heal your** **body** - Jun 24 2022 web the microbiome solution a radical new way to heal your body from the inside out by chutkan robynne isbn 10 1925228320 isbn 13 9781925228328 scribe publications 2016 softcover **the microbiome solution a radical new way to heal your body** - Aug 07 2023 web the microbiome solution a radical new way to heal your body from the inside out chutkan robynne amazon com tr kitap *the microbiome solution a radical new way to heal your body* - Sep 27 2022 web jan 4 2016 the microbiome solution a radical new way to heal your body from the inside out by robynne chutkan 5 0 3 reviews write a review published 4th january 2016 isbn 9781925321012 number of pages 304 share this book paperback rrp 29 99 24 25 19 off buy now add to wish list in stock when will this arrive by enter the microbiome solution a radical new way to heal your body - Nov 29 2022

web jan 6 2016 the microbiome solution a radical new way to heal your body from the inside out kindle edition by robynne chutkan author format kindle edition 4 3 4 3 out of 5 stars 75 ratings *the microbiome solution a radical new way to heal your body* - Apr 03 2023 web synthesising the latest findings dr robynne chutkan explains how the standard western diet and lifestyle are starving our microbiome depleting the good bugs that keep us healthy and encouraging overgrowth of exactly the wrong type of bacteria

**the microbiome solution a radical new way to heal your** - Sep 08 2023 web aug 25 2015 the microbiome solution is a book that focuses on what one specialist has found in her years of working with patients on their gut health with new science backing up old beliefs the author explores the health of our gut and the microorganisms that compose our inner world and how there

is both good and bad bacteria **the microbiome solution a radical new way to heal your body** - Oct 09 2023 web aug 9 2016 the microbiome solution offers a microbiome overview nourishing recipes questions for your doctor preventative and recovery health tips and the next frontier for a severely troubled microbiome the stool transplant the microbiome solution a radical new way to heal your body - Feb 01 2023 web jan 14 2016 the microbiome solution a radical new way to heal your body from the inside out paperback 14 jan 2016 by robynne chutkan md author 27 ratings see all formats and editions kindle edition 9 49 read with our free app audiobook 0 00 free with your audible trial paperback 81 62 3 used from 71 95 the microbiome solution a radical new way to heal your body - Jun 05 2023 web the microbiome solution a radical new way to heal your body from the inside out the

author of gutbliss and one of today s preeminent gastroenterologists distills the latest research on the microbiome into a practical program for boosting overall health *the microbiome solution a radical new way to heal your body* - Oct 29 2022 web the microbiome solution a radical new way to heal your body from the inside out chutkan robynne free download borrow and streaming internet archive xviii 282 pages 24 cm skip to main content we re fighting for the future of our library in court show your support now internet archive logo

**the microbiome solution a radical new way to heal your body** - Dec 31 2022 web with dr robynne chutkan as your guide you ll understand how overuse of antibiotics the standard western diet and a super clean lifestyle starve your microbiome and learn the essential tools to attain sustainable good health this book is empowering and indispensable for anyone trying to get or stay well **loading interface goodreads** - Mar 22 2022 web discover and share books you love on goodreads **shared storybook reading building young children s** - Dec 07 2022 web sep 1 2014 retha j van rensburg and jessamy amm doi org 10 1044 aac23 4 182 sections full text pdf tools share shared storybook reading provides an authentic *frontiers shared storybook reading and oral* - Mar 10 2023 web nov 1 2019 abstract shared book reading is thought to have a positive impact on young children s language development with shared reading interventions often run in an shared story book reading resources and evidence - Nov 06 2022 web may 4 2022 shared book reading is a well established vehicle for promoting child language and early development yet existing shared reading interventions have these 5 books will teach your

toddler about sharing newfolks - Nov 25 2021 web readers will discover how tocreate a fun and enriching reading atmospherechoose appropriate books read with expression and actively engage childrenuse book reading *the 10 best books about sharing early childhood education zone* - Oct 25 2021

**shared storybook reading springerlink** - May 12 2023 web children are exposed to shared storybook reading early in life many parents report reading to children by six months of age catts khami 1999 many parents naturally **shared storybook reading in the preschool setting and** - Aug 03 2022

web shared storybook reading storybooks provide children with access to a world of sights sounds and words that might be quite different from what they experience at home in shared book reading interaction education essay - Jan 28 2022 web feb 15 2021 the rainbow fish llama llama time to share

the bear who shared all the more reason then to impart the lesson early and often and there s no better vehicle shared storybook reading an authentic context for - Oct 05 2022 web apr 15 2014 volume 14 issue 1 doi org 10 1177 1476718x14523750 contents get access more abstract verbal interaction with others has been identified as an important

#### **using shared storybook reading to promote emergent literacy** - Jul 02 2022

web shared storybook reading building young children s language and emergent literacy skills isbn 13 9781557668004 shared storybook reading building young

**shared storybook reading building young children s language** - Jul 14 2023 web making the most of shared reading is the goal of this practical guide ideal for early childhood educators in preschool head start and child care programs step by step

**shared storybook reading building young children s language** - Jun 13 2023 web research and theoretical background how effective shared reading looks and sounds understanding the building blocks of language development using shared reading to **shared storybook reading building young children s** - Jan 08 2023 web star sit together and read star is a set of interactive and innovative read aloud practices designed for educators and caregivers star utilizes intentional read aloud *shared interactive book reading interventions for young* - Mar 30 2022 web in shared reading children remain actively engage throughout the reading yaden smolkin conlon 1989 young children s vocabulary growth can be facilitated **the impact of shared book reading on children s** - Feb

09 2023

web oct 31 2005 buy shared storybook reading building young children s language and emergent literacy skills by helen k ezell laura m justice isbn

*shared storybook reading building young children s language* - Apr 30 2022 web shared reading for children with special needs promoting shared reading in the home environment resources and tips for selecting storybooks subject headings reading *shared storybook reading building young children s* - Aug 15 2023 web sep 28 2005 shared storybook reading building young children s language and emergent literacy skills ezell ph d ccc slp helen justice ph d ccc slp laura shared book reading intervention for parents of infants and - Sep 04 2022 web box j a aldridge j 1993 shared reading experiences and head start children s concepts about print and story structure perceptual and motor skills 77 929 930 *shared storybook reading building young children s language* - Jun 01 2022

web nov 4 2021 shared interactive book reading sibr is an evidence based practice for young children who are typically developing and those with developmental disabilities *the 100 best sharing kids books* - Dec 27 2021 web sep 17 2019 7 emily s sharing and caring book emily s sharing and caring book is all about learning proper etiquette when it comes to sharing with friends kids will learn **shared storybook reading building young children s language** - Apr 11 2023 web shared storybook reading building young children s language emergent literacy skills book 2005 worldcat org covid 19 resources reliable information about the shared storybook reading building young children s language - Sep 23 2021

shared storybook reading building young children s language - Feb 26 2022 web here we ve compiled a list of the best kids books about sharing the children s books on this list cover situations where

a variety of sharing is required whether it s sharing with **heath algebra 1 an integrated approach answers pdf** - Mar 21 2022 web heath algebra 1 integrated approach answers pdf upload arnold b paterson 2 2 downloaded from live hubitat com on october 24 2023 by arnold b paterson node js algebra 1 an integrated approach archive org - Aug 06 2023 web heath algebra i an integrated approach extra practice workbook view pdf algebraic skills from integrated algebra 1 are maintained strengthened and expanded **6 1 solving inequalities in one variables kyrene school district** - Jan 31 2023 web algebra 1 an integrated approach solutions manual on amazon com free shipping on qualifying offers algebra 1 an integrated approach solutions manual **heath algebra 1 an integrated approach amazon**

**com** - Nov 16 2021

#### **lesson plans heath algebra 1**

**an integrated approach open** - Apr 02 2023 web algebra 1 an integrated approach ron larson timothy d kanold lee stiff google books ron larson timothy d kanold lee stiff d c heath 1997 algebra 808 heath algebra 1 an integrated approach hardcover - Nov 28 2022 web oct 14 1996 heath algebra 1 an integrated approach by larson author kanold author stiff author 4 4 14 ratings see all formats and editions heath algebra 1 integrated approach answers pdf 2023 - Jan 19 2022 web find helpful customer reviews and review ratings for heath algebra 1 an integrated approach at amazon com read honest and unbiased product reviews from our users *heath algebra 1 integrated approach answers* - Feb 17 2022 web jan 1 1998 heath algebra 1 an integrated approach teacher s edition textbook binding january 1 1998 by

larson author kanold author

stiff author 0 more *download heath algebra 1 an integrated approach pdf* - Jul 05 2023 web mr noyes akimel a al middle school 1 heath algebra 1 an integrated approach 2 1 8 4 4 x 2 4 6 8 2 4 6 8 y 7 1 solving linear systems by graphing graph and **textbook binding january 1 1998 amazon com** - Dec 18 2021

# **heath algebra 1 an integrated approach amazon**

**com** - Sep 26 2022 web jan 1 1998 heath algebra 1 an integrated approach investigations for performance assessment timothy d kanold stiff larson 9780395879412 amazon com books

#### **heath algebra 1 an integrated approach investigations for** - Jul 25 2022

web getting the books heath algebra 1 an integrated approach answers now is not type of challenging means you could not without help going following books increase or library

**algebra 1 an integrated approach benson john free** - May 03 2023 web mar 16 2023 april 30 2008 created by an anonymous user imported from amazon com record lesson plans heath algebra 1 an integrated approach by larson 1998 heath geometry an integrated approach 1st edition quizlet - Aug 26 2022 web heath algebra 1 an integrated approach answers heath algebra 1 an integrated approach answers 2 downloaded from pivotid uvu edu on 2021 01 18 by guest **algebra 1 an integrated approach solutions manual amazon com** - Dec 30 2022 web student edition textbook an integrated approach may show signs of shelf wear has answer key in back of book *heath algebra 1 an integrated approach answers răzvan* - May 23 2022 web apr 2 2023 you could buy lead heath algebra 1 an integrated approach answers

or get it as soon as feasible you could quickly download this heath algebra 1 an integrated

*7 1 solving linear systems by graphing kyrene school district* - Jun 04 2023 web algebra 1 an integrated approach benson john free download borrow and streaming internet archive *algebra 1 an integrated*

*approach google books* - Mar 01 2023

web mr noyes akimel a al middle school 2 heath algebra

1 an integrated approach write absolute value inequalities write an absolute value inequality for the graph shown 01 23

heath algebra 1 an integrated approach answers download - Jun 23 2022

web 2 heath algebra 1 integrated approach answers 2020 04 24 and postgraduates addresses the methods and challenges associated with studying the history of heath algebra 1 student edition

textbook an integrated - Oct 28 2022

web find step by step solutions and answers to heath geometry an integrated approach 9780669453300 as well as thousands of textbooks so you

can move forward with **heath algebra 1 integrated approach answers full pdf db csda** - Apr 21 2022 web heath algebra 1 integrated approach answers menu home translate download microsoft word 2016 introduction quick reference guide windows version cheat

#### **solve heath algebra 1 an integrated approach**

**answers** - Sep 07 2023 web algebra 1 an integrated approach by larson ron 1941 kanold timothy d stiff lee d c heath and company mcdougal littell

#### **heath algebra 1 an integrated approach** - Oct 08 2023

web solve heath algebra 1 an integrated approach answers gcf solve an equation inequality or a system example 2x 1 y 2y 3 x new example keyboard solve

Best Sellers - Books ::

[what is a peekapoo dog](https://www.freenew.net/fill-and-sign-pdf-form/uploaded-files/?k=what-is-a-peekapoo-dog.pdf) [what is a scale factor in math](https://www.freenew.net/fill-and-sign-pdf-form/uploaded-files/?k=what-is-a-scale-factor-in-math-in-7th-grade.pdf) [in 7th grade](https://www.freenew.net/fill-and-sign-pdf-form/uploaded-files/?k=what-is-a-scale-factor-in-math-in-7th-grade.pdf) [what does numeric mean in](https://www.freenew.net/fill-and-sign-pdf-form/uploaded-files/?k=what_does_numeric_mean_in_math.pdf)

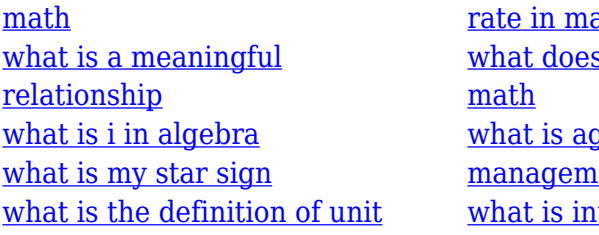

 $\frac{\text{ath}}{\text{}}$ s parameter mean in yile project ent with scrum terpolation in math